# Protégé Guidelines

The owl file produced using Protègè, in order to be accepted by the RDF-OWL importer provided by the API Layer of the DI platform, has to respect some guidelines.

### Elements IRI

Each new element modeled (classes (etypes), data properties and object properties) have to be added in Protègè using a single static IRI:

#### **http://knowdive.disi.unitn.it/etype#**

Examples:

Class: Person -> http://knowdive.disi.unitn.it/etype#Person

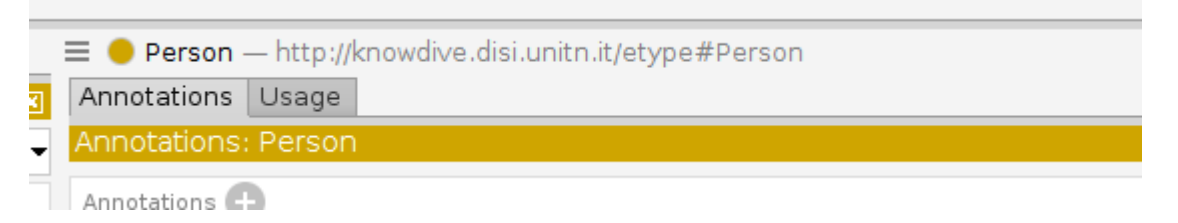

Data property: has\_name -> http://knowdive.disi.unitn.it/etype#has\_name

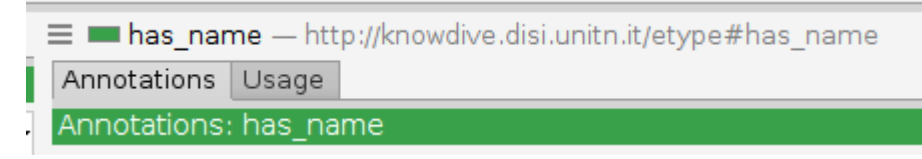

Object property: has\_father -> http://knowdive.disi.unitn.it/etype#has\_father

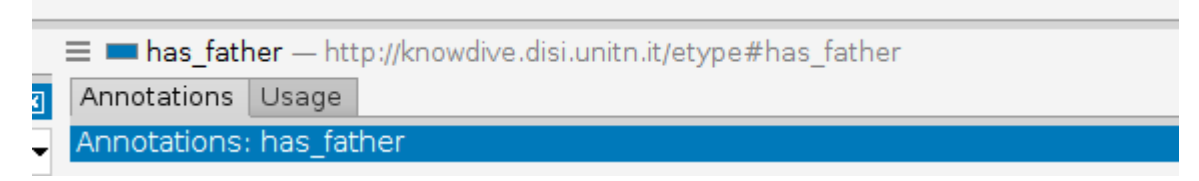

Always check that this IRI is defined for the new elements added in the schema using Protègè.

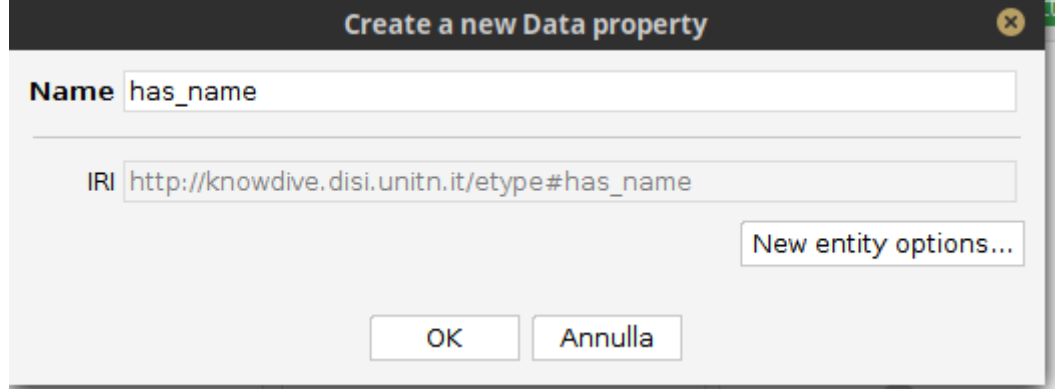

# ETypes definition

● Each EType has to be defined, in the hierarchy, under one of the subclasses of **Entity\_GID\_1**.

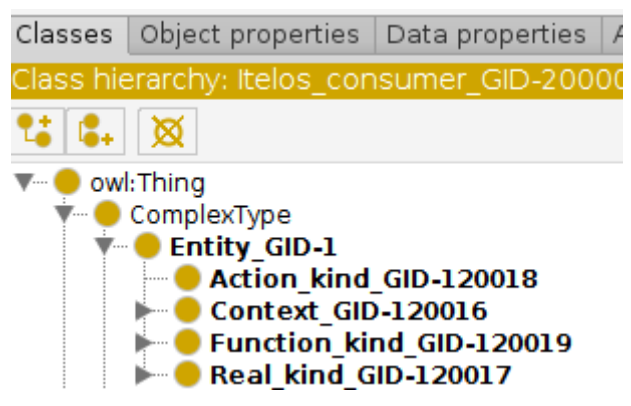

● Once created, each EType has to contain the annotation **isEtype**.

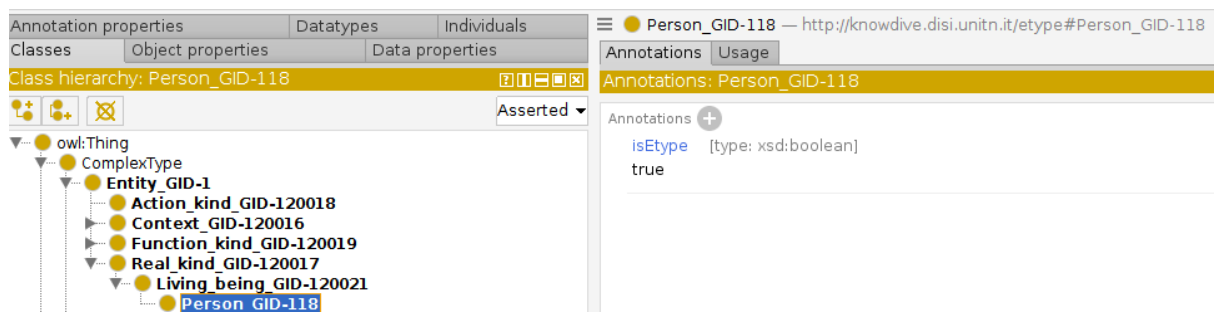

● Such annotation must have value **true** and the Type **xsd:boolean**

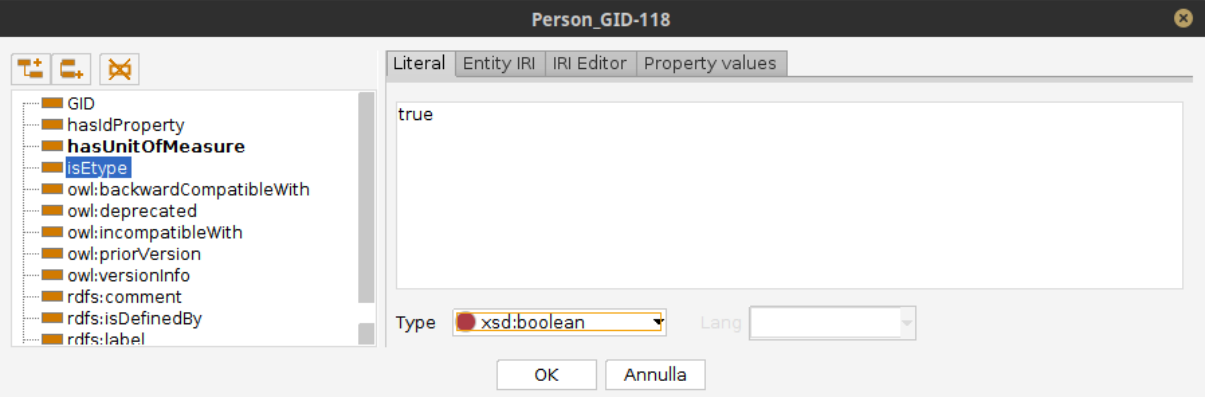

#### Data properties name

Each data and object properties names must start with **"has\_"**. Example:

● the **name** properties of class **Person** will be named: **has\_name**

# Data types allowed

The Data Types used to define the data properties ranges are limited. in particular only the following are allowed:

- numeric : int, float, long
- text: string
- date: datetime
- true or false: boolean